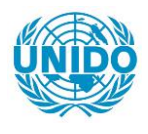

**YFARS** 

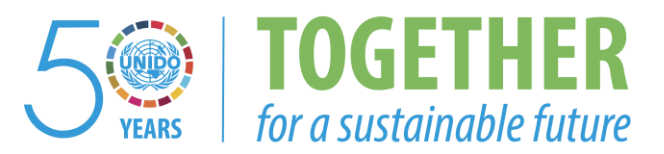

# **OCCASION**

This publication has been made available to the public on the occasion of the  $50<sup>th</sup>$  anniversary of the United Nations Industrial Development Organisation.

**TOGETHER** 

for a sustainable future

# **DISCLAIMER**

This document has been produced without formal United Nations editing. The designations employed and the presentation of the material in this document do not imply the expression of any opinion whatsoever on the part of the Secretariat of the United Nations Industrial Development Organization (UNIDO) concerning the legal status of any country, territory, city or area or of its authorities, or concerning the delimitation of its frontiers or boundaries, or its economic system or degree of development. Designations such as "developed", "industrialized" and "developing" are intended for statistical convenience and do not necessarily express a judgment about the stage reached by a particular country or area in the development process. Mention of firm names or commercial products does not constitute an endorsement by UNIDO.

# **FAIR USE POLICY**

Any part of this publication may be quoted and referenced for educational and research purposes without additional permission from UNIDO. However, those who make use of quoting and referencing this publication are requested to follow the Fair Use Policy of giving due credit to UNIDO.

# **CONTACT**

Please contact [publications@unido.org](mailto:publications@unido.org) for further information concerning UNIDO publications.

For more information about UNIDO, please visit us at [www.unido.org](http://www.unido.org/)

**RESTREINTE** 

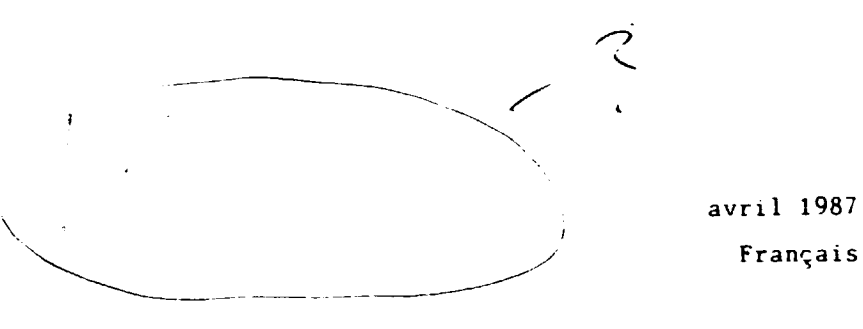

PROMOTION INDUSTRIELLE ET TRANSFERT DE TECHNOLOGIE DP/BDI/81/008 **BURUNDI** 

Rapport de fin de mission

 $H_{\rm C}$  - Marc D'après l'étude de M. H.M. Decoret Consultant de l'ONUDI

Etabli pour le Gouvernement burundais par l'Organisation des Nations Unies pour le développement industriel, organisation chargée de l'exécution pour le compte du Programme des Nations Unies pour le développement

Organisation des Nations Unies pour le développement industriel Vienne

Le présent rapport n'a pas été fait l'objet d'une mise au point rédactionnelle

and the co-

and a state of the con-

and a company of

and the company

the committee of

 $\pm$  1.

and the following and the control

MISSION C.P.I. - MARS/AVRIL 1987 Rapport de fin de mission

- 1. RAPPEL DES GAJECTIFS
- 2. SITUATION RENCONTREE
- 3. ACTIONS REALISEES
	- 31. CADRE GENERAL
	- 32. INSTALLATION ET MISE EN FONCTION
		- 321. Etat de la fourniture.
		- 322. Installation de l'OLIVETTI M.24.
		- 323. Installation des progiciels.
		- 324. Mise en place opérationnelle des applications.
	- 33. MISE EN PLACE D'UNE STRUCTURE DE FONCTIONNEMENT
		- 331. Principe.
		- 332. Normes d'utilisation.
		- 333. Compétences.

34. PREPARATION D'ACTION D'ASSISTANCE

- 341. Le problème.
- 342. Les actions engagées.
- $343.$  Le bilan.
- 4. CONCLUSION

 $111$ 

The contract of the contract of the first con-

- 41. Sur l'exécution de la mission.
- 42. Sur les compléments éventuels.
- 43. Sur la metivation.

 $1.1\times10^{-1}$ 

 $\mathbb{R}$ 

44. Sur l'informatisation du C.P.I.

and a simple of the state and

=======

and the con-

 $\mathbf{1}=\mathbf{1}$ 

 $\mathbf{H}^{\dagger}=\mathbf{H}^{\dagger}+\mathbf{H}^{\dagger}$ 

 $\sim$ 

the contract of the

**CONTRACTOR** 

## 1. RAPPEL DES OBJECTIFS

Cette mission s'inscrit logiquement après celle qui a eu lieu en octobre et novembre 1986. Les objectifs consistent donc à parachever les actions engagées en informatique sur le plan de :

- . La constitution d'applications.
- . La formation du personnel.
- . L'assistance technique.

 $\mathbb{H}^1 \times \mathbb{H}^1 \times \mathbb{H}^1 \times \mathbb{H}^1 \times \mathbb{H}^1 \times \mathbb{H}^1 \times \mathbb{H}^1 \times \mathbb{H}^1 \times \mathbb{H}^1$ 

contract to the contract with the co-

 $0.01\leq i\leq k\leq n-1\leq n-1$ 

=#####=

 $\mathbf{1}$  is  $\mathbf{1}$  .

 $A\in\mathcal{A}$  ,  $A\in\mathcal{A}$  , and  $A$ 

 $\sim 1.1$  ,  $11.1$  ,  $\sim 1.1$  ,  $\sim 1$ 

 $\mathbf{D} = \mathbf{1} \times \mathbf{D} \mathbf{D}$  .

 $\pm 0^+$  $\pm$  100  $\pm1$ 

 $\ddot{\phantom{0}}$ 

## C. SITUATION RENCONTREE

 $\alpha$  and  $\alpha$ 

The Contract of

 $\pm 1$ 

and a state of

and a structure of the con-

Au début du mois de mars, la situation des équipements et compétences : conduit à aménager les différentes tâches, en conservant bien évidemment, les objectifs. En effet, l'informatique du CPI. apparaissait dans l'état suivant :

. Absence de support d'assistance auprès des cadres et autres utili ateurs.

. Moyens informatiques partiellement livrés et installés.

La conséquence se manifestait par une baisse du taux d'utilisation de l'ordinateur, malgré une motivation demeurant élevée.

2688892

the contract of the contract of

the first contract of the contract of

 $\pm$  1  $^\circ$ 

 $\mathbf{u}$  .

the contract of the contract of

### **3. ACTIONS REALISEES**

### 31. CADRE GENERAL

Demeurant dans le cadre de la mission, l'effort a porté sur :

. L'installation et la mise en fonction de tous les composants livrés et des applications opérationnelles.

. La mise en place d'une structure de fonctionnement.

. La préparation d'actions d'assistance pour faire face à la demande.

#### 32. INSTALLATION ET MISE EN FONCTION

#### *321. Stat de la fourniture*

La configuration informatique n'est pas, au 15 avril 1987, totalement livrée. Il manque le dispositif de stabilisation de tension et d'absorption de coupures (onduleur). L'absence de ce dispositif n'altère pas sensiblement le fonctionnement de l'ordinateur M.24 actuellement sous garantie. Le manque d'onduleur augmente le risque de détérioration des disques et de pertes de données, en cas de coupure brutale.

Sur le plan des logiciels, le CPI. a été doté, par les voies officielles, des versions II des progiciels :

. LOTUS  $1 - 2 - 3$ . . OPEN ACCESS.

Ce dernier a été livré au début avril 1987.

**CONTRACTOR** 

Vis-à-vis des fournisseurs, la situation se présente sous l'aspect suivant . S.O.M.E.C.A. (fournisseur de SANCO) : appareil sous contrat de maintenance. Le fournisseur a proposé une mise à niveau de l'appareil.

 $\frac{1}{2}$  -

. TYPOMECA (fournisseur de l'OLIVETTI M.24) : livraison partielle. Seuls 1.000 \$ U.S. ont été réglés. Le solde, soit : 9.700 \$ U.S. envires a été reporté sur l'échéance budgétaire suivante.

. Licence d'utilisation de OPEN ACCESS dûment régularisée.

. Licence d'utilisation de LOTUS : ne figurait pas dans l'inventaire réalisé en début de mission (10 mars 1987).

Remarque importante : il n'y a pas trace des engagements de maintenance passés ou futurs avec SOMECA et TYPOMECA. La question n'a pu être totalement réglée pendant la durée impartie à la mission

# 322. Installation de l'OLIVETTI M.24

Le logiciel de base (MS.DOS Release 3 et utilitaires) est correctement installé. Lors de la livraison du matériel (en décembre 1986), les fichiens avaient été implantés sur une bibliothèque non reconnue par les programmes de lancement. Les applications mettant en jeu des données sur fichier (documentation, diagnostic entreprise ...) ne pouvaient pas fonctionner.

Après réimplantation, les applications concernées étaient de nouveau opérationnelles.

L'installation a également porté sur la norralisation de l'utilisation de l'espace disque et disquettes, ainsi que sur la compatibilité entre les deux systèmes (OLIVETTI M.24 et SANCO).

Enfin, le dispositif de sauvegarde sur cassette est opérationnel. Le nombre de cassettes nécessaires est à augmenter, le fournisseur a lancé la commarde d'approvisionnement.

# 323. Installation des progiciels

Telecommunication

Les opérations comprenaient les tâches d'installations proprement dites des progiciels en version 2, et la transposition des programmes fonctionnant en version l.

 $1 - 11.1$ 

 $\mathbf{u}$  and  $\mathbf{u}$ 

Les progiciels ont été complètement implantés, conformément aux normes iu langage français. Un problème reste cependant à régler : il s'agut iu branchement de l'imprimnate du SANCO qui, n'étant pas standard, re cermet pas l'impression des résultats sous LOTUS 1-2-3.

Pour ce handicap partiel, un diagnostic précis a été réalisé en présence du fournisseur (SOMECA) qui doit rectifier le branchement.

La conversion de l'ensemble des applications a été effectuée. Les versions périmées de LOTUS et de OPEN ACCESS ont donc été retirées et conservées en archive.

### 324. Mise en place opérationnelle des applications

Après conversion, les applications ont été améliorées de façon à les rendre plus conviviales. La saisie du fonds documentaire a été terminée.

La convivialité s'exprime par l'emploi généralisé des menus et touches fonctions. Après la mise en fonction, l'utilisateur est totalement guidé et n'a pas besoin de connaissances poussées en informatique.

La mise en phase opérationnelle de la gestion documentaire a permis d'entreprendre l'épuration du fonds qui, comme il a été précisé dans le rapport de la mission précédente, n'a fait l'objet d'aucune norme de codification ou d'identification. La liste détaillée des applications jigure dans la note d'organisation jointe au présent rapport.

### 33. MISE EN PLACE D'UNE STRUCTURE DE FONCTIONNEMENT

### 331. Principe

Les outils (matériels, logiciels et applications) étant opérationnels, il convenait de mettre en place la structure garantissant une continuité de fonctionnement. Cette structure s'appuie sur un ensemble de normes

./.

 $-6-$ 

d'utilisation, ainsi que sur la constitution de compétences pour assurer le suivi et l'assistance nécessaire aux utilisateurs. L'ensemble de ces éléments a été étudié en accord avec la direction du CPI et se trouve consigné dans le "projet de note d'organisation" joint au présent rapport.

Un exemplaire de cette note a été remis officieusement à la Direction du  $CPT$ 

## 332. Normes d'utilisation

Elles reposent sur des règles d'utilisation des équipements pour garantir :

. Un accès facile.

- . Une fiabilité élevée du matériel et des applications.
- . Une fiabilité des résultats obtenus.

Elles précisent un cadre d'utilisation des outils pour répondre à chaque problème, en évitant la dispersion dans une multiplicité de solutions (cf. note d'organisation).

## 333. Compétences

Les compétences nécessaires au fonctionnement de la structure ont été réparties en trois groupes :

. La compétence utilisateur regroupe l'ensemble des cadres initiés lors de la précédente mission. Une séance d'information complémentaire leur a été proposée. De plus, ont été installés, dans la mesure du possible, des programmes d'apprentissage de LOTUS et OPEN ACCESS. Ces programmes permettent de réviser ou de compléter les notions acquises.

 $-2-$ 

. / .

. La compétence "application" a été définie comme liée au fonctionnement de l'application elle-même. Pour la gestion documentaire, par exemple, la compétence "application" apparaît comme une compétence de documentaliste.

Deux personnes ont été désignées comme responsables :

- De la gestion documentaire.
- De la base des données entreprises.

La Direction administrative et financière assure, quant à elle, la responsabilité des applications administratives (paie, budget, ...).

La compétence système est également assurée par deux personnes (Direction + un cadre spécialement désigné). Elle comprend toutes les connaissances nécessaires au fonctionnement des matériels et logiciels. La constitution de cette compétence a nécessité un effort très important de formation. A l'issue de la présente mission, cette compétence est opérationnelle.

### 34. PREPARATION D'ACTION D'ASSISTANCE

## 341. Le problème

La demande : Elle peut être considérée comme très forte. En effet, la question est souvent posée aux intervenants du CPI, lors de missions d'assistance en gestion.

De plus, un dîner-débat a été organisé à la fin novembre 1986 sur le thème de l'informatisation des entreprises. Le bilan de cette journée apparaît comme très encourageant :

. Nombre de places rapidement saturé.

 $\sim 10^{-1}$ 

- . Indice de satisfaction élevé.
- . Formule à renouveler.

and a shear

**All and Contract Contract** 

 $\cdot/$  .

L'offre : Elle se répartit entre les différents distributeurs et les organismes chargés de missions informatiques.

Les contacts avec ces organismes, en particulier C.N.I. (Centre National d'Informatique) ou le Centre de Formation Continue, mettent en évidence la volonté de:

- . Constituer des compétences d'informaticiens professionnels.
- . Former, par initiation, les utilisateurs potentiels.

Les distributeurs, au nombre de quatre, représentent les fabricants principaux : IBM, UNISYS (en cours d'installation), BULL, WANG, OLIVETTI, NCR, SANCO. Ils fournissent matériels et logiciels, et assurent la maintenance.

La position du C.P.I. : l'offre ne prend pas en compte le besoin de conseil et d'assistance au démarrage, en matière d'informatisation. C'est un rôle que peut assurer le C.P.I., organe indépendant de tout fournisseur, et chargé par ailleurs de missions de promotion et d'assistance auprès des entreprises. Il lui appartient de développer ses compétences dans ce domaine.

## 342. Les actions engagées

111111

Enquêtes : elles ont été menées avec le concours des experts en place (MM. DELEURME, MOULIS), soit par contacts et entretiens directs, soit par mailing auprès des entreprises.

D'autre part, plusieurs démarches ont été effectuées au cours de la mission pour consulter les partenaires sur l'opportunité de poursuivre l'organisation de manifestations (dîner-débat, présentation, ...).

Interventions auprès des entreprises : elles ont été limitées. Se posait, en effet, un problème de temps et de priorité à donner à la

 $-9-$ 

./.

constitution de compétences internes au C.P.I. Après plusieurs mois de fonctionnement de l'organisation proposée, (cf. note sur la structure) les compétences internes du C.P.I. pourront, avec un appui externe, s'ouvrir vers ce type d'activité.

Deux démarches ont donc été réalisées à la demande des entreprises :

. Auprès d'un organisme de financement.

. Auprès d'une entreprise de construction métallique (pour cette dernière un rapport distinct sera adressé).

Compétence en informatique de gestion : L'effort a également porté sur la constitution, au sein du C.P.I., d'une bibliothèque des logiciels de gestion (comptabilité générale, analytique, gestion de stocks, du personnel, etc.). Cette bibliothèque, constituant un échantillonnage des progiciels diffusés au BURUNDI, permettra aux intervenants d'acquérin une connaissance suffisante pour émettre des avis en toute objectivité.

## 343. Bilan

L'assistance aux entreprises apparaît comme une nécessité pour éviter une informatisation désordonnée à des coûts prohibitifs. Pour que le C.P.I. puisse y jouer un rôle efficace, il convient de concrétiser les actions engagées par :

. L'organisation d'une manifestation en octobre/novembre 1987 sur le thème informatique et gestion administrative. Les distributeurs sont d'accord pour y présenter leurs produits.

- . Le développement de compétences en informatique de gestion.
- . L'ouverture d'une activité d'assistance en matière d'informatisation.

 $- 10 -$ 

#### *4. CONCLUSION*

## *41. SUR L'EXECUTION DE LA MISSION*

*Compte tenu de La situation constatee, et des deLais de* Liv~ *ison des*  logiciels, la durée de la mission apparaît comme courte.

La très forte motivation de la Direction Générale et des personnes concer*nees a permis, cependant, de tenir gLobaLement Les objectifs.* 

#### *42. SUR LES COMP!.iEMENTS EVENTUELS*

*Ils se decomposent en actions a court terme, s'inscrivant dans le caare du projet en cours d'achevement, et en eLements a prendre en compte au*   $n$ *iveau d'un projet futur.* 

• *Dans le cadre du projet actuel, iL s'agit essentieLlement'd2 remettre a niveau le materiel SANCO, et de cLaPifier les engagements de maintenance •* 

• *Au niveau d'un projet futur, c'est L'ouverture du C.P.I. vers une activite de promotion et de conseiL en informatique appLiquee a la gestion*  des entreprises, associée à l'amélioration des performances de son infor*matique interne.* 

#### *43. SUR LA MOTI'/Al'ION*

and the distribution of the first and

 $1 - 1 + 1 +$ 

 $1.11\pm1.1$ 

p

 $||-||$  $\sim 10^{-1}$ 

 $\sim 10-1$ 

Les raisons d'une motivation très élevée par le personnel concerné tien*nent* d *l'interet general pour l'informatique, mais aussi* d *la revalorisa*tion *d<sub>1</sub>* potentiel de l'individu. Il convient d'être conscient que si cette *motivation n'est pas* entreten~e *par une situation comparable* d *celle du*  marché ou par des formations complémentaires, la mobilité s'en trouvera *accrue aux defpens du C.P.I.* 

the contract of the contract of the con-

 $.$ / $.$ 

## 44. SUR L'INFORMATISATION DU C.P.I.

Il apparaît utile de préciser que l'informatique demeure un outil moderne au service des individus et des entreprises. La connaissance de cet outil reste indispensable à l'économiste ou au gestionnaire. Mais, sauf cas particulier ponctuel, elle doit limiter son rôle à un appui, ou un complément, et ne saurait constituer une fin en elle-même.

L'informatisation du C.P.I. s'entend donc comme un acte d'amélioration de son efficacité dans l'erécution de ses missions de promotion et d'assistance.

saada's

PROJET DE NOTE D'ORGANIEMTION SUR L UTILISATION DES MOYENS INFORMATIOLES DU CFI

### 1. PRELIMINAIRE

# 2. SITUATION ACTUELLE

**11. PRESENTATION DEE MOVENS EN MATERIELS** 

- $-1.5AUCO$
- . 1 OLIVETTI M.24

## 22. MOYENS EN LOGICIELS

221. Systeme d'e ploitation

222. Logiciels generaux

223. Applications

### 23. COMPETENCES

231. Au premier niveau

232. Au deuxieme niveau

# 1. DRGANISATION PROPOSES

31. PRINCIPE

- IL, NOPMES D'UTILISATION
	- 321. Remanques creliminathes
	- 522. Disponibilites
	- T23. Implantation
	- 324. Securité

### 33. COMPETENCES

 $\sim 10^{-5}$ THE REPORT OF THE REPORT OF THE REPORT OF THE REPORT OF THE HOLD FOR THE FULL CHARGED AT A 1990 FOR THE REPORT

### **J31. Principe**

- TII, Cimperences difultarrache
- SUB. Comperences AFFLILATING

 $\bar{1}$  $\bar{1}$  $\bar{\rm{r}}$ 

. The first continuous constants are similar to the continuous continuous constants  $\alpha$ 

 $\mathbf{u}$ 

 $\mathbf{r}$ 

 $\mathbf{u}^{\dagger}$ 

 $\mathbf{1}_{\mathbf{1}_{\mathbf{1}_{\mathbf{1}_{\mathbf{1}}}}\cup\mathbf{1}_{\mathbf{1}}\cup\mathbf{1}_{\mathbf{1}}}$ 

and the contract of the material contract of the contract of the contract of

134. Competences BraTEME

## 1. PRELIMINAIRE

lerba note corabidua un ajaescia de unicoaitiona cour fanter. s utilisar de facon cotimale les moveme cont disposa le CPI.

 $\bullet$ 

 $\bullet$ 

Buna constituar un olan d'informatisation. Alle avance duelques idées sur ce ave pourraient être l'utilisation et i svolution de movens et competences informatiques du CPI.

## 2. BITUATION ACTUELLE

21. PRESENTATION DES MOYENS EN MATERIELE :

Deux micro-proinateurs ont ete installes au CPl., le premier (SAND) en 1985. Le second OLIVETTI 9.24) en decembre 1986.

### Le SHAICO :

. Micro-proinateur partiellement compatible avec 18M.PC. dispose de :

- . E CPU de s40 K + araphique.
- . 1 echan orachique.

. 2 lacteurs de disouettes avec deux formats opseibles (360 K) ou 800 K chacun/.

. I imprimante EPSON FX105 oraphique (qui a remplece I imprimante d'origine/.

. 1 chduleur stabilisateur.

L ansemble a été acquis auprès de la SOMECA et à fait l'objet. d'un contrat de maintenance dont les echeances et les realements sont mai connus.

#### <u>U PLIZETTI M.24</u>

 $\pm$ 

 $\sim 10$ 

 $\sim 10^7$ 

. Microfordinateur de type "full compatible", il dispose de ;

, για το το του τρόπου και του προσωπιστού αποτελείται στο προσωπιστικό του προσωπιστού από του προσωπιστού του

 $-5 -$ 

- . 1 CPU de 240 K + orabhique.
- . I disoue dur de 20 meda octate.
- . I imprimance grachique compaciole EFBON FX.
- . 1 cnduieur non fourni (su lé.05.87).

w ansemple a até acquis avonse de TVFCMECA et se trouve sous danantie.

22. MOYENS EN LOGICIELS

221. Sveteme d'exploitation

\_\_\_\_\_\_\_\_\_\_\_\_\_\_\_\_\_\_\_\_\_\_\_\_\_

Les deux équipements fonctionnent sous M3/003. Quatre versions differentes du svateme sont utilisees :

 $. 505 - 1$ . DOS 2.11 avec deux 1/0 avetemes  $.0053.0$ . 009 3.10.

Catte eituation a explique par l'incompatioilite partielle entre les deux matériels et l'interêt d'utiliser le stallard 800 k opur augmenter les capacités de stockade du SAMOC.

222. Logicials déneraux 

[ls ont, au depart, ete acquis par copiage ou transfert. Il en existe un tres grand nombre dont une partie seulamens est utilisee, ce son: essentiellement :

. LOTOS 1-2-3 : dont la version 2 vient d'âtre acquise par les votes officialles. Lotus a eta ratenu car il permet de garer des menus directement utilisables par des non-informaticiens.

La version 2 set coerationnelle.

OPEN ACCESS est utilise pour sa partie base de données. et pour le traitement de taxte principalement. Quelques utilisations en tableur ont ete effectuées.

La version 1. ne dispose plus d'aucune documentation technique, ce qui nend le suivi des apolications thes délicat.

La version 2 de OPEN ACCESS à até commandée, illres le 4 avril 1967. et installee depuis.

. DUTILS DIVERS :

Un certain nombre de programmes utilitaires sont egalement inclus dans la bibliothèque du CPI. Ce sont des utilitaires de  $\mathfrak{h}\subseteq\mathbf{G}\oplus\cdots\mathfrak{h}.$ 

and a state of the

- KICK ou SIDE-KICK (calculateur, agenda, etc.),  $-$  Copie (copywriant, copy  $11\%$ 

- Investigation.

 $\pm 1.1$  .

המוצרים היום מוצרים במודעים של המודעים של המודעים בין חודשים היום היום של המודעים בין המודעים מודעים של המודעי  $\sim$  0.14 and  $\sim$  0.14  $\sim$  0.15  $\mu$ 

## **.** ALTERE AZILLELE +

Le CRI diedose edalement de l'exasona andiennes en non odivri menteas. d'autras logicials rwondatan, multiclan, 19662, ... .

#### III. AFRUICATIONS

.<br>2002 - Andreas Andrews, Amerikaansk politikus († 1910)

. <u>Quepositin depensi</u> :

Deux tydes d'aporoches ont êté envisagees :

. Applications "cre-programmess', whillsables par up hominitia et dan l'utilisateur de menus.

. Applications battee par l'utilisateur lui-méme.

La pratique a montre. compte tenu des occupations des cadres. que deu d'aopitcarions du deuxiame type ont eté develocoèes.

#### . **GEBROL**

Apolication ou ler type developpee avec OREN ACCEES. Il e'agit de la gestion de la documentation du CPI. L'ensemble du fonds documentaire (1000 duvrages environ) est saisi à la fin mars 1987.

L'Interrogation est affectuée par masque et permet la necherche multicriteres. Cette abbiidation a ata transcosee en OFEN ACCESS Version 2.

#### . DIABENT

.<br>Clast un diagnostic qui, à dartir des gonnees aconomiques, fournit une appreciation sur la santé de l'entreprise. Ce programme realise sous LOTUS 1-2-3 version i. a éte transocse sous la version I. Le choi : de LOTUS se justifie par de nomoreux calcula a arfactuar avant i atteinore le diachoetic.

#### $-5.5EUT$

 $\mathcal{A} = \{A \in \mathcal{U} \mid \mathcal{U} \in \mathcal{X} \text{ and } \mathcal{U} \in \mathcal{U} \text{ and } \mathcal{U} \in \mathcal{U} \text{ and } \mathcal{U} \in \mathcal{U} \text{ and } \mathcal{U} \text{ and } \mathcal{U} \text{ and } \mathcal{U} \text{ and } \mathcal{U} \text{ and } \mathcal{U} \text{ and } \mathcal{U} \text{ and } \mathcal{U} \text{ and } \mathcal{U} \text{ and } \mathcal{U} \text{ and } \mathcal{U} \text{ and } \mathcal{U} \text{ and } \mathcal$ 

 $\mathbf{H}^{\text{max}}$  and  $\mathbf{H}^{\text{max}}$  and  $\mathbf{H}^{\text{max}}$ 

l eat une base de données déscriptives des entrecrisss du BURUNDI. Elle a eta developpee soue CFEN ACCESS dour permettrel la rechansh multi-criteres et cuoli-doguare.

 $\sim 10^{-1}$  and  $\sim 10^{-1}$  , and  $\sim 10^{-1}$  and  $\sim 10^{-1}$ 

### . FINANCEMENT

Programme en cours de développement sous LITUS usatine à calculer les mensualites. Semeatrialites, annultas de remboursement de disaceitite de financement.

## . PROJET

Programme de calcul des dornées d'un projet. Dévéloppe sous LOTUS Version 1, il est en cours de modification et 28 transfert sous LOTUE Version 2.

### $F A I E$

Programme de calcui de salaires developpe sous LOTUS : il est en phase operationnelle.

#### 23. COMPETENCE

231. Au premier niveau -------------------

Il s'agit de personnes ayant participe au stage organise en septembre/octobre 1986 et capables de manipulations simples d'utilisation de l'ordinateur. Leurs connaissances et leur experience pratique ne sont pas suffisantes pour qu'ils assurent, a eux seuls, le fonctionnement des installations.

232. Au deuxième niveau \_\_\_\_\_\_\_\_\_\_\_\_\_\_\_\_\_\_\_\_

Il s'agit des personnes avant le piveau suffisant pour. à la suite d'un peu de pratique, assurer un fonctionnement correct des installations. Ces compètences sont en nombre restreint (deux bensonnes y compris la Direction).

Une personne a eta designee. Sar la úirectich. Soum se consacrer plus precisement à la gestion et au maintien en foncsionnement des materiels et logiciels informatiques.

#### 3. ORGANISATION FROPOSEE

#### **JI. FRINCIPE**

ll ne semble pas necessaire que chaque cadre du CF! acssede un  $\mathsf{n}{\wr}$ eau technique d'informaticien professionnel. Par contre, il apparait utile que, pour assister le personnel du CFI. celui-ci puisse disposer, en cermanence :

 $\leftarrow$  ,  $_{\rm eff}$  ,  $\leftarrow$ 

. I un maténiel fondtionnanc commediement.

. De locioiala coarationnais.

. 1 une assistance technique dersettent de resoudre 188 ancolemes de disfonctionnement les plus frequents.

Cetta organisation e apouis aur des normes d'utilisations de movens at de competences a ant en change le respect de des nommes.

ä.

II. MORMEE D'UTILISATION

#### 321. Remarques préliminaires --------------------------

 $\mathfrak{l}_\pm$  est important de garanti $\gamma$  une disponibilité suffisante. de facon que l'utilisateur quisse en ceneficier avec un délai minimal en cas de besoin.

La plupant des applications ont eté étudiées pour pouvoir fonctionner, indifferemment sur i un ou i autre souipement. dans la mésure ou l'encomprement des données le carmet.

L application GESDOC ne ceut, quant a elle, fonctionner que eur i OLIVETTI M.24.La paille de la base de donnees documentaires depasse les possibilites des disquettes formataes.

#### 322. Disponibilites ------------------------

Il n est das necessaire de definir des régles trop contraignantes et difficiles à suivre. Celles proposses considèrent :

- . L'ordinateur SANCO en libre-service.
- . L ordinateur OLIVETTI sur réservation.

we libre-service ne necevalte aucune demarche preaisple al l ordinateur est libre, ou dar accord direct avec l'occupant dana te caa contraire.

Las reservations sont effectuese aucres de la direction ou de la personne avant delegacion. Elles comprendent t

. Dea plaças aystematiques ocur les apolications pariodiques (pases de donnéga, sauvegaroe, paie, ett.)

. See reservations oonctuelles salon un planning edite chaque semaine ven fin de semaine pour la semaine suivanter.

 $\label{eq:3.1} \mathcal{L}(\mathcal{A}) = \mathcal{T}(\mathcal{A}) \mathcal{A}(\mathcal{A})$ 

#### DDZ. Impiantation

wiensemble des orogrammes et acciloations est implante sur I CLIVETTI M.14. Sur le SANCO de sont utilisables que les applications & implicuant bas de sauvegande ou d'archivage des donnees.

Le lancement des applications s'étéectue après le démarrage par la frappe du mnemonique du logiciei utilise (LOTUS ou OPEN ACCESS). A la suite de quoi. I application elle-méme est lancee conformement au menu. Gu dar utilisation des couches fonceigns.

Le démarrage de l'OLIVETTI e effectue sans utiliser les disquettes.

Pour le SANCO. Il a ête crée une disquette utilisateur comprenant une copie reduite du DOS et les programmes de lancement de LOTUS at OPEN ACCEES. La place restante est reservee aux données propres à l'utilisateur. Pour démarrer, il suffit donc d'introduire la disquette utilisateur dans le lecteur A, et la disquette LOTUS ou OPEN ACCESS dans le lecteur B.

324. Securite

#### . PRINCIFE

On entend par securite, a la fois la sécurite de fonctionnement des moyens, matériels et logiciels. la securité des logiciels. La securite des donnees.

## . SECURITE DES MATERIELS

Ils sont sous la resocneabilité de l'analyste système (of. paragraphe sur ce sujet, qui declenche. le cas echeant, les intervantions de la part de l'organisme charge de la maintenance.

#### . SECURITE DES LOGICIELS

Le principe consiste à ne travailler que sur des copies des logicials generaux (systeme, LOTUS, OPEN ACCESS, etc.), les originaux etant conserves dans un lieu distinct de l'ordinateur. Le cas écheant, il pourra en être de même pour les logiciels d'apolication, Les logiciels géneraux n'ont pas fait l objet de contrat de maintenance.

THE RESIDENCE OF RESIDENT REPORT OF THE RESIDENCE RESIDENCE CONTINUES AND RESIDENCE TO A RESIDENCE OF RESIDENCE OF RESIDENCE AND RESIDENCE OF RESIDENCE AND RESIDENCE AND RESIDENCE OF RESIDENCE AND RESIDENCE AND RESIDENCE A

# . SECURITE DEE DOMIEES "I /EB

Far donnees (17eg, on antend des donnees augoepticles d'étre) modifiees, oan doposition eux "anzhives" a bouées au parawnapha suivant. Ca sont, par exemple, les données documentaires. delles des entreprises, les tableaux concernant des études an cours. att.

 $\mathbf{r}$ 

Ne seront sauvecardees, que les données unoiantees aur 1:OLIVETTI M.24. :

. Par coole eur rassette. . Par copie sur disquette.

Les deux seront effectuées une fois par mois.

## . ARCHIVAGE

Ce sont des données ou programmes (genéraux ou non) qui nesont plus utilises ni susceptibles d'étre modifiés, mais que l'on a décidé de consemver en archives soit, par exemple :

. Les versions anciennes de LOTUS et OPEN ACCESS.

- . Les données des atudes terminées.
- $Ect$ .

La decision d'archiver ou non est prise par la Direction. L'archivage est realise, pour l'instant, sur disquettes et. le cas écheant. sun cassettes. Les anchives sont conservees avec la sauvegande de programmes et données vives.

33. COMPETENCES

## 331. Phincipe

أتربط المتراجين للمراجين للمراجين

On distingue trois types de competences seion le degre de connaissances en informatiques et les fonctions assurees. De son% les competences :

- . Utilisateurs.
- . Applications.
- . Eveteme.

332. Competences UTILISATEURS .<br>In the second contract on the contract devices and the contract personal second contract and contract on the c

Ce sons les personnels capapies d'etfectuer les mandeuvres de demannade et d'annés de l'ordinateur et d'utiliser. au moins. l'un des logiciels ganèraux. C'ast le cas des cadres ou CRI

ה מודע היה היה המודע ביותר בה המחוזה ביותר היה ביותר ביותר המודע ברבים המודע היה היה היה היה היה בהרית היה היה

 $\mathcal{F}^{\mathcal{L}}_{\mathcal{F}}$  and  $\mathcal{F}^{\mathcal{L}}_{\mathcal{F}}$  and  $\mathcal{F}^{\mathcal{L}}_{\mathcal{F}}$  and  $\mathcal{F}^{\mathcal{L}}_{\mathcal{F}}$ 

pour realiser des dalquis avec LOTUS ou des rapports avec OFSN ACCESS. C est aussi le cas de queiques secrétaires qui utilisent la craitement de texte de GPEN ACCESS.

Les utilisations se servent des logiciels generaux (LOTUS et OPEN ACCESS). Ils conservent leurs resultats sur des disquettas qui leur sont nommement affectees. Les connees correspondantes ne sont donc pas sauvegaroses. Elles peuvent, la cas echeant, étre archivees.

#### IS3. Competences AFFLICATIONS

Il est necessaire, pour les principales applications mettant en jeu des données complexes ou importantes, qu'un responsable de son fonctionnement soit designe. La competence correspondante a pour charge le contenu de l'application et son evolution. Elle gerantit la qualité des résultats.

Exemple: pour la gestion documentaire, c'est la competence AFPLICATION our garantit que l'ensemble du fonds documentaire est saisi.

Example: pour la base entreprisa, c'est la competence APPLICATION our doit, veiller à la pertinence des données (adjonctions, modifications, suppressions).

Pour ces deux applications (GESDOC et BASE ENT), les responsaoles ont reçu pour mission initiale de rediger un "dossier" technique application". Ce dossier est indispensable, et doit évoluer en même temps que l'application.

334. Competence SYSTEME ---------------------

Creat une competence spécialisée en informatique, changée d'assurer les deux fonctions :

. De fonctionnement des installations.

. D'assistance technique au premier niveau.

Elle necessite une grande disponibilité de la part de la personne qui a en charge catte responsabilite (analyste systeme/ pour pouvoir reagin dans un délai Srès bre?.

. PONCTIONNEMENT DES INSTALLATIONS

Cette fonction comprend les taches suivantes :

THE REPORT OF THE REPORT OF THE RESIDENCE OF THE RESIDENCE OF THE RESIDENCE OF THE RESIDENCE OF THE RESIDENCE OF THE RESIDENCE OF THE RESIDENCE OF THE RESIDENCE OF THE RESIDENCE OF THE RESIDENCE OF THE RESIDENCE OF THE RES

. Palatione avad la maintenance (suivi de contrats, déclenchement des interventions. Operations creventives:.

. Intendance, gestion des conscamables itenue et renouvellement du stock, choix eventuel de fournisseurs:.

. Relation avec les fournisseurs de logiciels généraux (OPEN ACCESS et LOTUS: .

- . Entremien courant (nettoyage de lecteur de disquettes, etc.)
- . Réception des equipements à livrer.
- . Sauvegande, nestauration et anchivage.

# . AESISTANCE TECHNIQUE AU FREMIER NIVEAU

الموارد و بعد الموارد الموارد الموارد الموارد الموارد الموارد الموارد الموارد الموارد الموارد الموارد الموارد<br>الموارد الموارد الموارد الموارد الموارد الموارد الموارد الموارد الموارد الموارد الموارد الموارد الموارد الموار

 $\sim 10-10^{-1}$  and  $\sim 10^{-1}$ 

 $\mathbf{1}(\mathbf{1},t) = \mathbf{0} \quad \mathbf{1}(\mathbf{10},\mathbf{11},\mathbf{11}) = \mathbf{1} \quad \mathbf{1} \quad \$ 

Dans son principe, catte fonction a pour objectif de garantir une aide technique aux utilisataurs dans les problèmes les plus courants, ce qui exige une connaissance plus approfondie des outils logiciels et materiels. Cette compétence se manifeate par les tâches suivantes :

. Fonctionnement du système d'exoloitation et des lociciels généraux. Les utilisateurs peuvent faire appel à la compétence, soit pour débioquer (déboguer) une anomalie, soit pour executer des procedures non standardisees.

. Aide à la conception et réalisation d'applications. La competence système a egalement en charge la réalisation d'applications nouvelles, et l'évolution des applications existantes, ainsi que l'étude eventuelle de nouveaux outils.

 $\sim$ 

 $\mathcal{L}(\mathbf{0},\mathbf{0})=\mathcal{L}(\mathbf{0},\mathbf{0})=\mathcal{L}(\mathbf{0},\mathbf{0})=\mathcal{L}(\mathbf{0},\mathbf{0})=\mathcal{L}(\mathbf{0},\mathbf{0})=\mathcal{L}(\mathbf{0},\mathbf{0})=\mathcal{L}(\mathbf{0},\mathbf{0})=\mathcal{L}(\mathbf{0},\mathbf{0})=\mathcal{L}(\mathbf{0},\mathbf{0})$